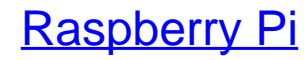

Einstieg - Optimierung - Projekte

Bearbeitet von Maik Schmidt

2., akt. <sup>u</sup> erw. Aufl. 2014. Taschenbuch. XVIII, 178 S. Paperback ISBN 978 3 86490 134 8 Format (B <sup>x</sup> L): 15,6 <sup>x</sup> 22,4 cm

Weitere Fachgebiete <sup>&</sup>gt; EDV, Informatik <sup>&</sup>gt; [Hardwaretechnische](http://www.beck-shop.de/trefferliste.aspx?toc=8250) Grundlagen

Zu [Leseprobe](http://www.beck-shop.de/fachbuch/leseprobe/9783864901348_Excerpt_003.pdf)

schnell und portofrei erhältlich bei

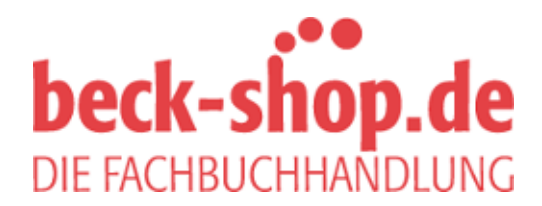

Die Online-Fachbuchhandlung beck-shop.de ist spezialisiert auf Fachbücher, insbesondere Recht, Steuern und Wirtschaft. Im Sortiment finden Sie alle Medien (Bücher, Zeitschriften, CDs, eBooks, etc.) aller Verlage. Ergänzt wird das Programm durch Services wie Neuerscheinungsdienst oder Zusammenstellungen von Büchern zu Sonderpreisen. Der Shop führt mehr als 8 Millionen Produkte.

## **Inhaltsverzeichnis**

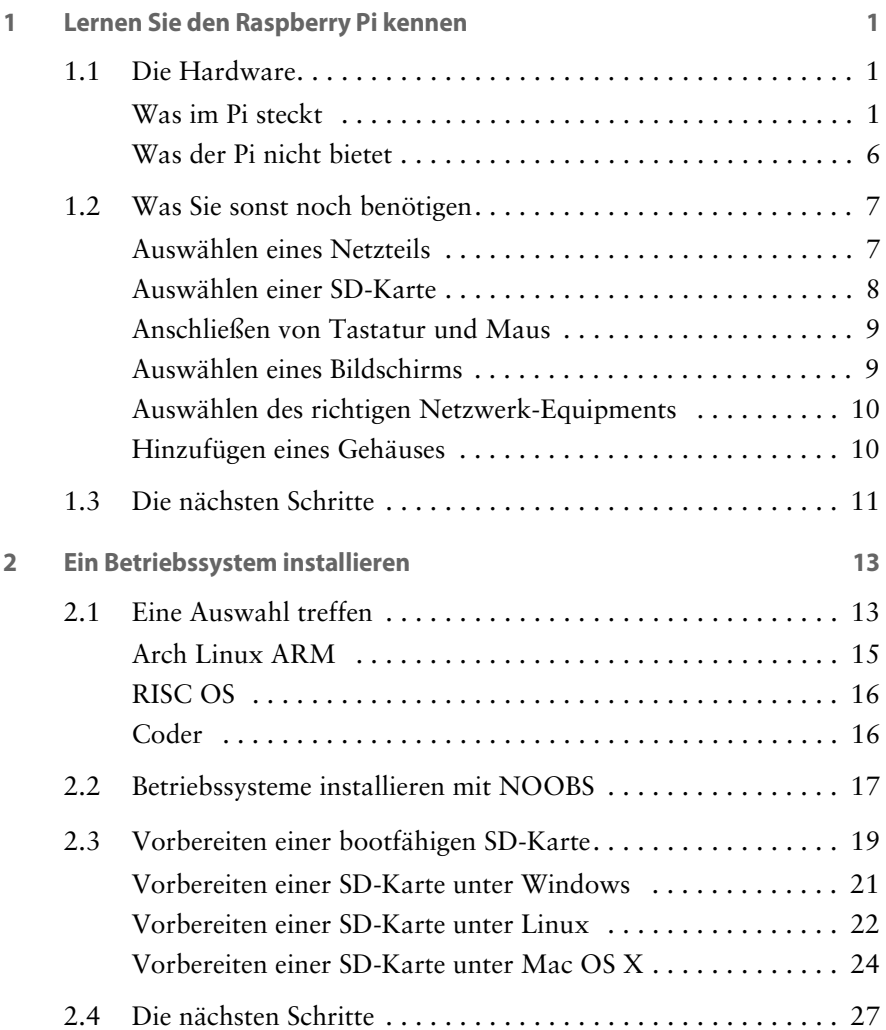

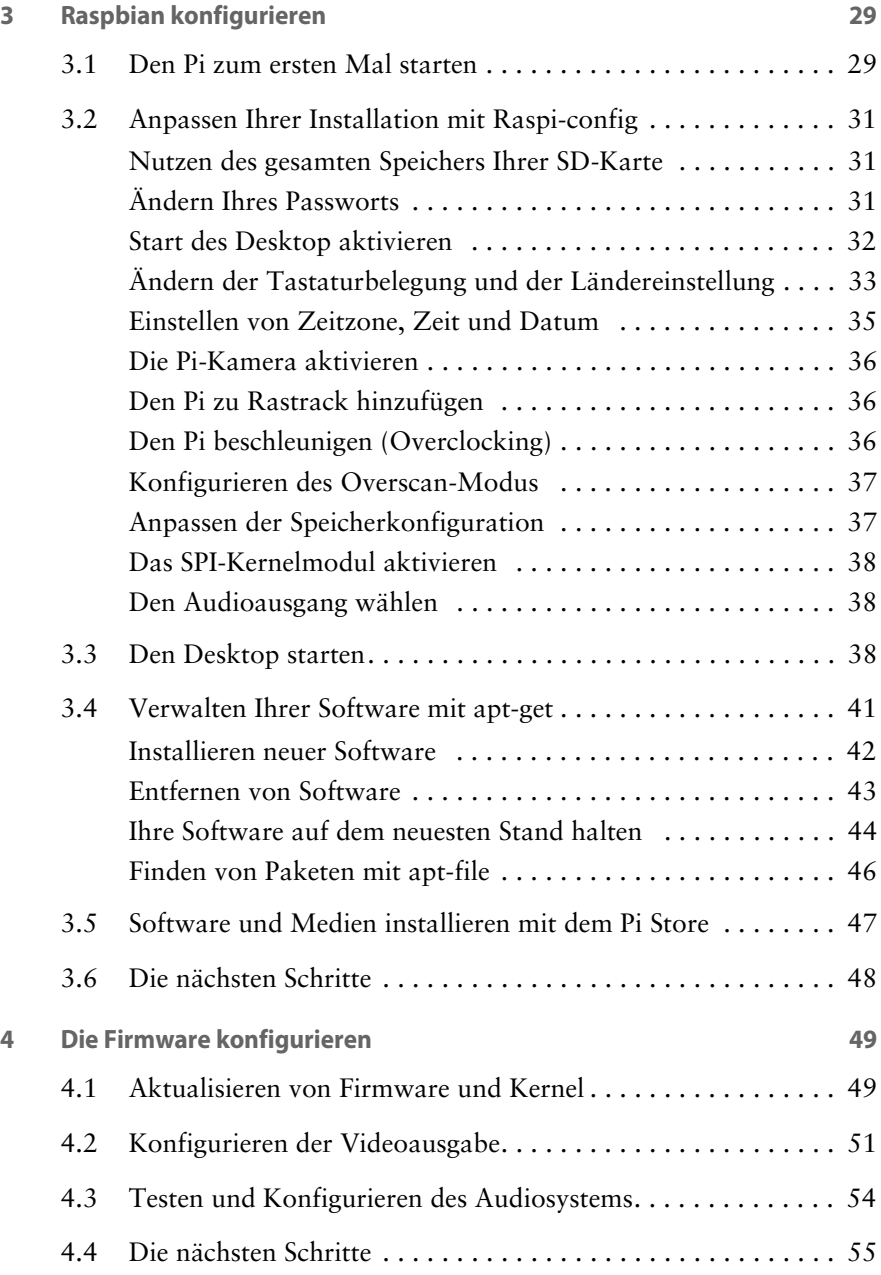

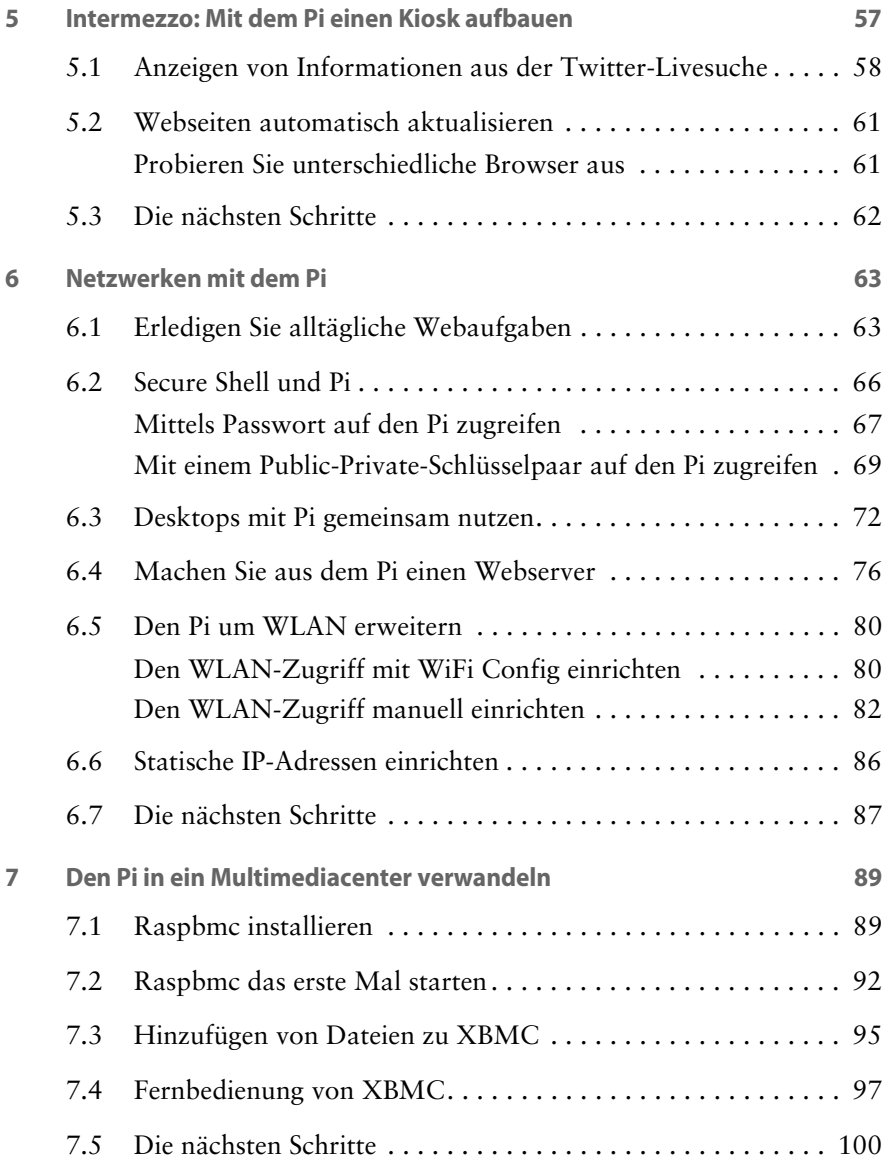

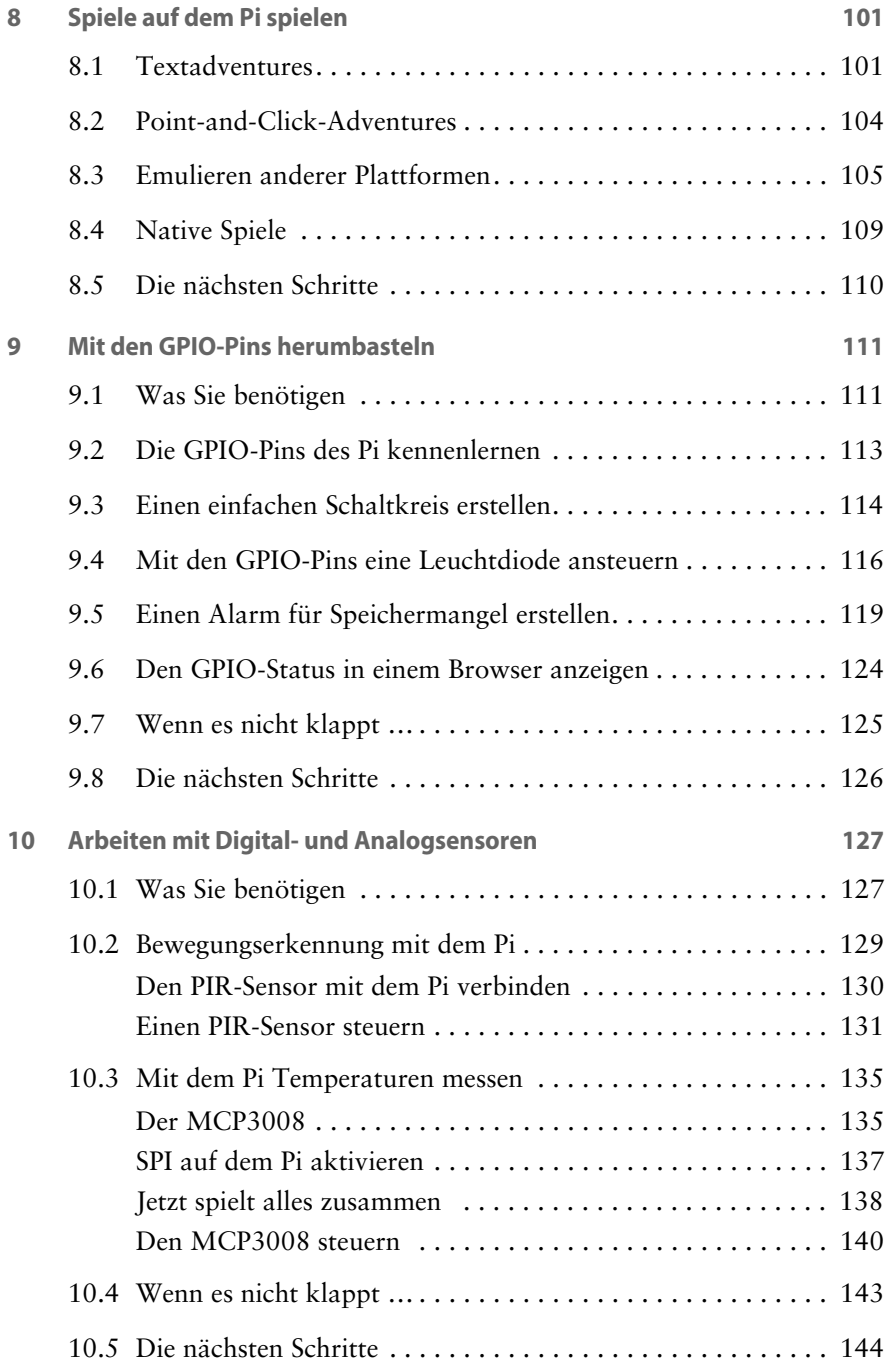

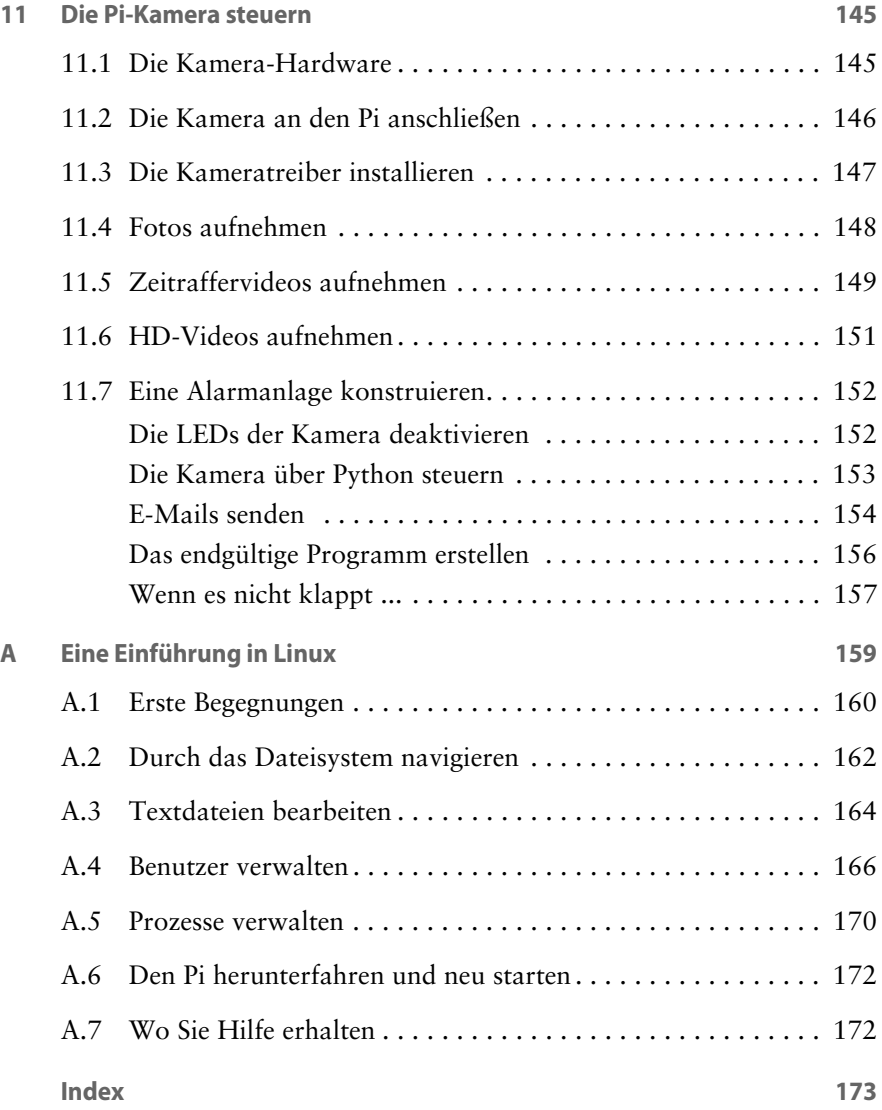